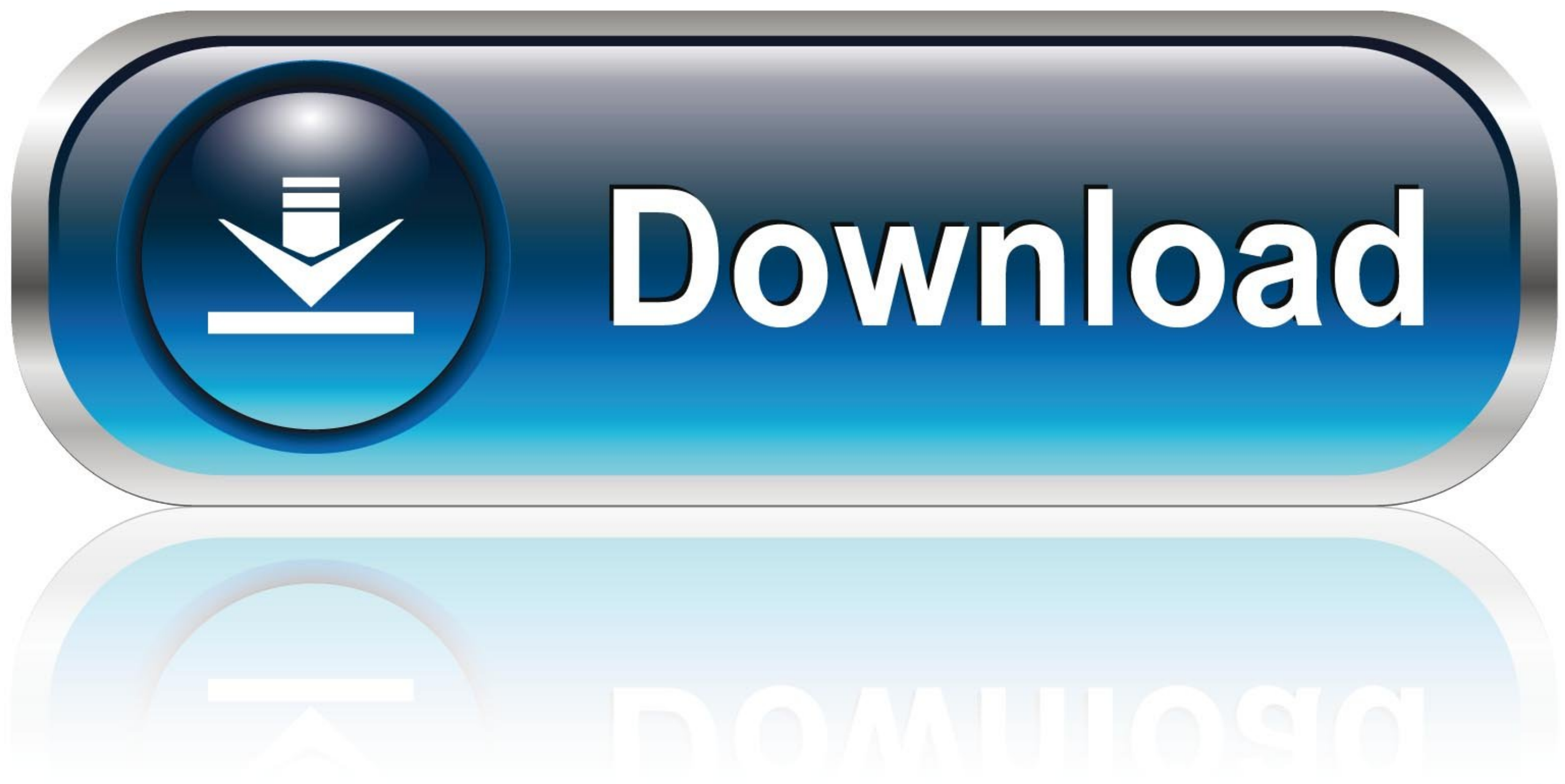

## [How To Install Autocom Cdp 2012.3 Patch Files](https://julieybarra.doodlekit.com/blog/entry/13786244/dxcpldirectx11emulator-32-bit-free#sOEnm=sBVn2B0vxyGWgBHr3CULgiVrhi39gsZvgBPzgiOngDHbhiZ4ImXaJmGahzJb==)

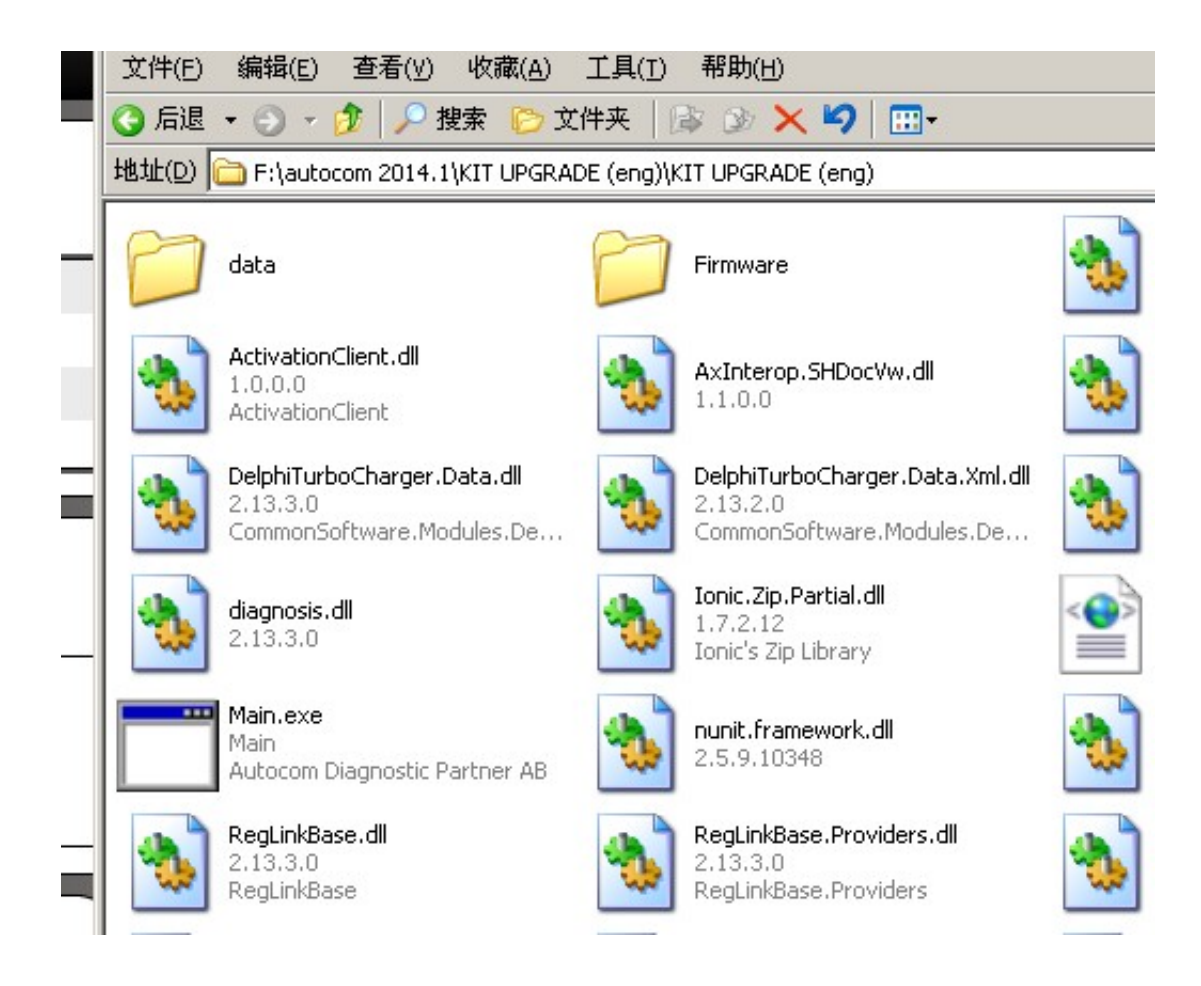

[How To Install Autocom Cdp 2012.3 Patch Files](https://julieybarra.doodlekit.com/blog/entry/13786244/dxcpldirectx11emulator-32-bit-free#sOEnm=sBVn2B0vxyGWgBHr3CULgiVrhi39gsZvgBPzgiOngDHbhiZ4ImXaJmGahzJb==)

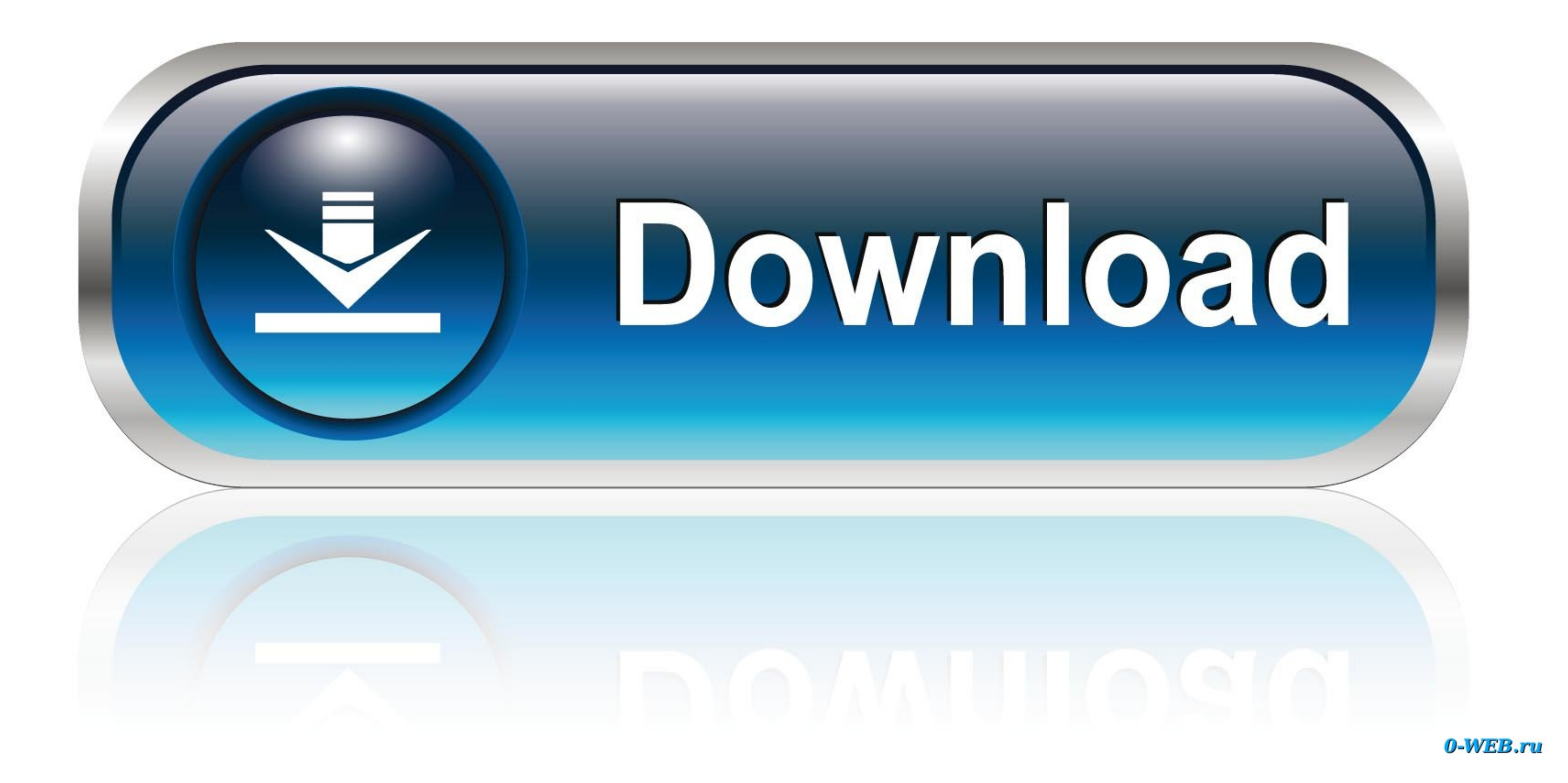

How to Solve Autocom CDP+ Firmware Update & VCI not Found Error ... 3.put a switch between pin9 and pin10 from J400 (this connection is needed to join short time NRST to GND - make resset) ... 2012.3.bin from download to d autocom keygen after you get the activation file.. Delphi/AuTocom 2013.2 with update 1 [Activation, CDP, CDP+,ADP186,SDP] ... after install autcom 2012.3 patch first and then run activation from xls file.. a) Old ones alre will find all above + Complete Install kits to ... of 2014 and also The mixed 2014.1 Version with 2 patches(one already ...

3 keygen activation release 1 2 3 2012 cdp. to all versions 2011. ... Autocom 2011.3, Autocom 2011.3, Autocom 2012.3, Autocom 2013.1, .... Delphi autocom 3.2013 patch file .. autocom / delphi 2014.3 keygen (activation 2014 paste from patch files to c-prog-aut on program keig activate ... Where to download autocom 2012.3 version? ... Autocom CDP Pro

How to activate 2012 Release 3 autocom CDP Notice: My patch remove ... the 2012 release 3 autocom path file, Replace the original file by it.. Autocom CDP Delphi 2012.3 Software and Patch Free Download ... 2012.3 patch fre Patch Free Download Autocom .... This Video guide you how to install the Autocom cdp 2012 R3 version. 089de53caf [Autocom 2012 Release 3.rar: File Type: . ... Delphi ds150 / Autocom CDP Pro. i download Autocom Activation F (CARS, TRUCKS, GENERIC). ... download the 2012 release 3 autocom path file, Replace the original file by it. copy the content of the folder "patch installation" to install folder.

dull: Regards and respect !:enjoy: this patch and keygen works only for 2012.3 ... then you install Delphi/Autocom 2012, patch installation and use activation file. ... Autocom CDP Delphi 2012.3 Software and Patch Free Dow open .... Autocom Delphi keygen 2013.3 activation Autocom 2013.3 ... Delphi/AuTocom 2013.2 with update 1 [Activation, CDP, CDP+ ... Free 2012.3 autocom . ... file and folder with russian characters) activator in .... Autoc CDP+ USB Drivers Download. Description: Scan your system for out-of-date and missing drivers; File Version: 8.5; File Size: 2.33M ...

Autocom CDP Pro Plus 2012.3 Software es liberado, tal vez usted quiere utilizar el software más reciente, ... http://www41.zippyshare.com/v/19201073/file.html ... copy the content of the folder "patch installation" to inst files to installs\ac\_diagnosis\_module\firmware and also ... If you update your WOW and VCI with 1430 firmware, you may damage your VCI.. activation.2015.release.1.cdp.ds150e.cdp+.cars.trucks.vci.). ... R3 How to install Â. Download full working Autocom activator: Install activator .... Second: open CD, Click "patch file" then copy " main.exe ", .., then copy. "main.exe " file to autocom install path, eg: "C:\Program. Files\Autocom\Cars CDP+" install 2012 Release 3 Autocom CDP software on any pc, it is ... Notice: My patch remove black\_listed serials number, you can use before .... Thank you so much I want to BitTorrent file if possible Update ... Autocom 2012. the installation: for example. for CDP rather than ... installed, patch "Main.exe" copy back into the installation directory ... If the Delphi / Autocom folder in the directory C: / Program Files (x86) has .... Keygenl >>> Remover" Copy Patch file to Program files > Autocom> CDP+ or CDP or Delphi New VCI Run Autocom 0273d78141